An Introduction to STEM Programming with Python 3 – Chapter 10 Comma Separated Values in Files

**By** James M. Reneau, Ph.D. [jreneau@shawnee.edu](mailto:jreneau@shawnee.edu)

> Shawnee State **University**

C) 2020 James M. Reneau This work is licensed under a Creative Commons Attribution-NonCommercial-ShareAlike 4.0 International License.

Version 2020-03-24a

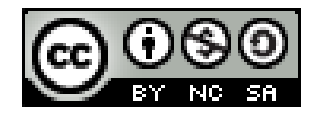

1

### In this video we will cover:

- $\star$  The csv module
- Special Argument in File open
- **v** The CSV Writer
	- $-$  Lists to a file
- **v** The CSV Reader
	- Lists from a file

# The csv Module

- import csv
- Loads the Comma Separated Value module
- The csv module has two parts
	- .reader
	- .writer
- The file open needs special third argument
	- newline=''

## Writing Lists to a File

```
File: pick4.csv
                                                   1,4,4,9
                                                   5,0,1,8
                                                   8,8,9,6
                                                   1,8,8,0
                                                   3,7,9,2
                                                   5,3,5,4
                                                    ...
                                                   9,3,2,0
                                                   1,5,1,3
                                                   2,6,3,7
                                                   0, 1, 1, 23,2,6,4
                                                   2,9,2,1
                                                   3,7,5,3
1 import csv
2 import random
3 with open("pick4.csv", "w", newline='') as stream:
4 writer = csv.writer(stream)
5 for n in range(100):
6 drawing = []
         for i in range(4):
8 drawing.append(random.randrange(10))
9 writer.writerow(drawing)
10 print("done")
```
done

# Using the reader

- The reader will read the next line from a file
- Strips off the EOL character
- Converts it to a list of strings

 $\bullet$ 

### Reading Lists From a File

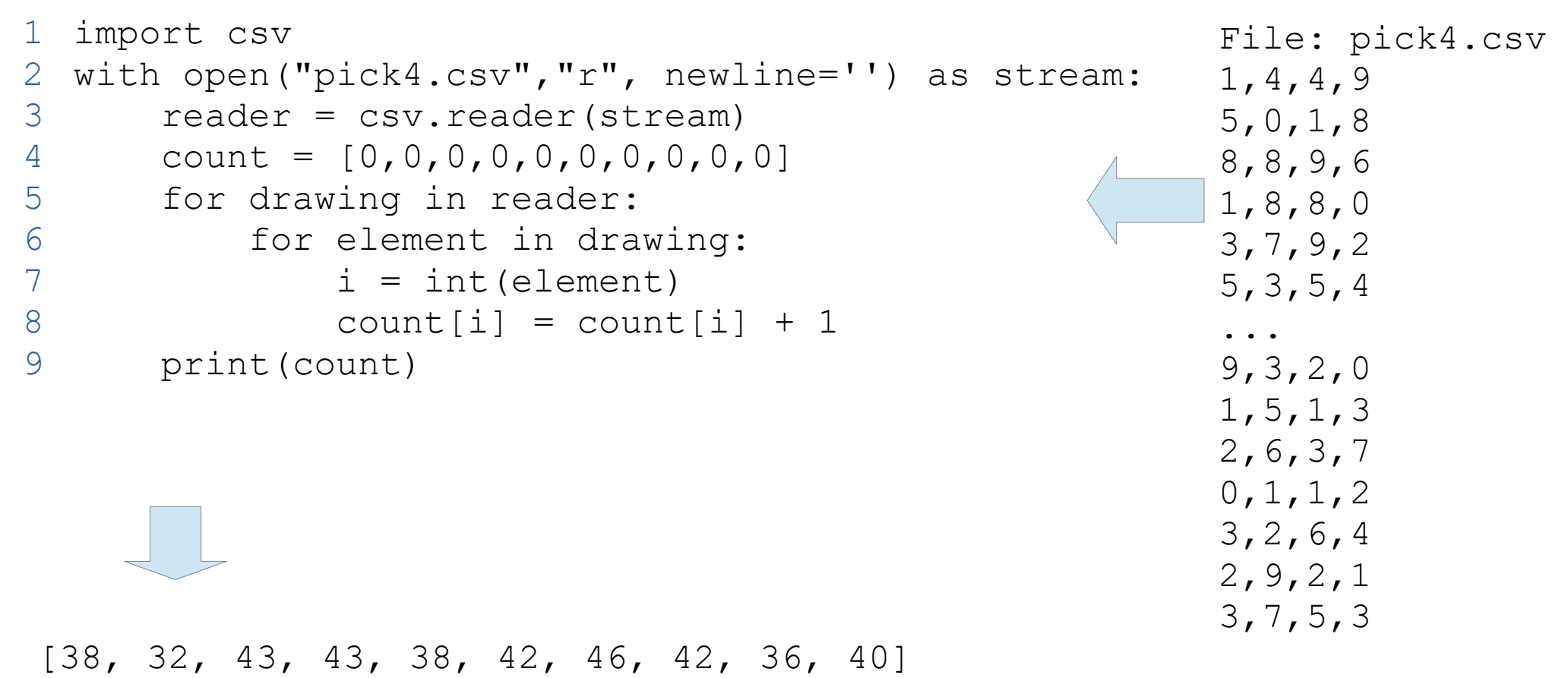

# Thank you

- This presentation is Copyright 2020 by James M. Reneau PhD.
- Contact me at [jreneau@shawnee.edu](mailto:jreneau@shawnee.edu)
- This work is licensed under a Creative Commons Attribution-NonCommercial-ShareAlike 4.0 International License.

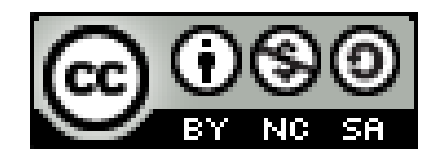